### A Probabilités conditionnelles

### A.1 Faire ses gammes

1 On considère l'arbre pondéré suivant.

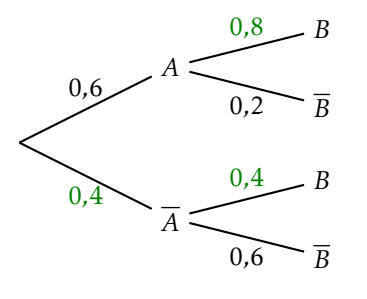

## 1. Compléter l'arbre pondéré.

- 2. Calculer  $P(A \cap B)$ ,  $P(A \cap \overline{B})$ ,  $P(\overline{A} \cap B)$  et  $P(\overline{A} \cap \overline{B})$ .
	- 2.  $P(A \cap B) = P(A) \times P_A(B) = 0, 6 \times 0, 8 = 0, 48.$  $P(A \cap \overline{B}) = P(A) \times P_A(\overline{B}) = 0, 6 \times 0, 2 = 0, 12.$  $P(\overline{A} \cap B) = P(\overline{A}) \times P_{\overline{A}}(B) = 0, 4 \times 0, 4 = 0, 16.$  $P(\overline{A} \cap \overline{B}) = P(\overline{A}) \times P_{\overline{A}}(\overline{B}) = 0, 4 \times 0, 6 = 0, 24.$

# 2

Soient *A* et *B* deux évènements tels que  $P(A) = 0, 7, P(A \cap B) = 0, 63$  et  $P(B) = 0, 8$ .

- 1. *A* et *B* sont-ils indépendants ?
- 2. Calculer  $P_B(A)$  et  $P_A(B)$ .
	- 1.  $P(A) \times P(B) = 0.7 \times 0.8 = 0.56$ .

 $P(A) \times P(B) \neq P(A \cap B)$ , donc *A* et *B* ne sont pas indépendants.

2.

$$
P_B(A) = \frac{P(A \cap B)}{P(B)}
$$

$$
= \frac{0.63}{0.8}
$$

$$
= 0.7875
$$

$$
P_A(B) = \frac{P(A \cap B)}{P(A)}
$$

### $=\frac{0.63}{0.7}$ 0*,*7  $= 0.9$

# A.2 Exercices d'entraînement

3 On dispose d'un jeu de 32 cartes. On tire une carte au hasard. On considère les évènements suivants :

- *A* : « la carte est un cœur ».
- *B* : « la carte est un valet de cœur ».
- *C* : « la carte tirée est une figure de pique ou un cœur ».

Calculer  $P_B(A)$ ,  $P_A(C)$ ,  $P_B(C)$  et  $P_C(B)$ .

Toutes les cartes ont la même chance d'être tirées.

1 4

On détermine donc la probabilité des évènements en déterminant le nombre d'issues qui les réalisent et en divisant par le nombre total d'issues (ici 32). Ainsi :

- $P(A) = \frac{8}{32} = \frac{1}{4}$
- $P(B) = \frac{1}{32}$ .

• 
$$
P(C) = \frac{3+8}{32} = \frac{11}{32}
$$
.

De plus :

•  $P(A \cap B) = \frac{1}{32}$ 

$$
\bullet \ \ P(A \cap C) = \frac{8}{32} =
$$

• 
$$
P(B \cap C) = \frac{1}{32}
$$
.

Ainsi :

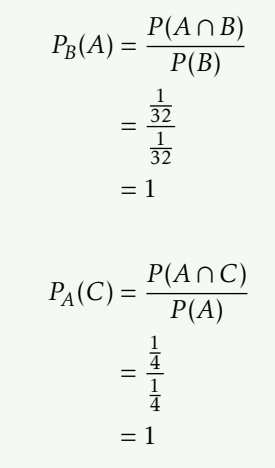

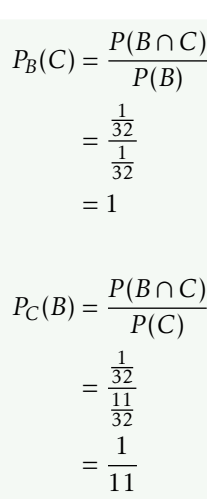

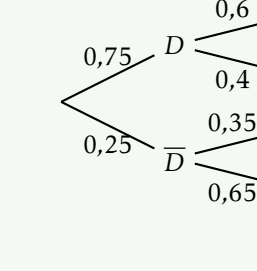

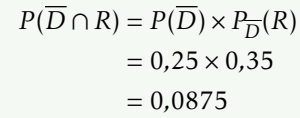

*R*

*R*

*R*

*R*

3.

2.

 $P_R(\overline{D}) = \frac{P(\overline{D} \cap R)}{P(R)}$  $=\frac{0.0875}{0.5375}$ 0*,*5375  $\approx 0,1628$ 

4.  $P(\overline{R}) = 1 - P(R) = 0.4625$ .

 $P_{\overline{R}}(D) = \frac{P(D \cap \overline{R})}{P(\overline{P})}$ *P* (*R*)  $=\frac{P(D) \times P_D(\overline{R})}{P(\overline{R})}$ *P* (*R*)  $=\frac{0.75 \times 0.4}{0.4635}$ 0*,*4625  $=\frac{0.3}{0.46}$ 0*,*4625 ≈ 0*,*6486

$$
P_{\overline{R}}(\overline{D}) = \frac{P(\overline{D} \cap \overline{R})}{P(\overline{R})}
$$

$$
= \frac{P(\overline{D}) \times P_{\overline{D}}(\overline{R})}{P(\overline{R})}
$$

$$
= \frac{0.25 \times 0.65}{0.4625}
$$

4 Au basket-ball, il existe deux sortes de tir :

- les tirs à deux points réalisés près du panier.
- les tirs à trois points réalisés loin du panier.

Une personne s'entraîne au tir. On dispose des données suivantes :

- 75% de ses tirs sont des tirs à deux points. Parmi eux, 60% sont réussis.
- 25% de ses tirs sont des tirs à trois points. Parmi eux, 35% sont réussis. Un tir est réalisé.

On considère les évènements suivants :

- *D* : « il s'agit d'un tir à deux points ».
- *R* : « le tir est réussi ».
- 1. Représenter la situation à l'aide d'un arbre pondéré.
- 2. Calculer  $P(\overline{D} \cap R)$ .
- 3. On suppose que  $P(R) = 0.5375$ . Une personne qui ne regardait pas à ce moment là apprend qu'un tir vient d'être réussi. Quelle est la probabilité que ce tir ait été un tir à trois points ?
- 4. Calculer  $P_{\overline{R}}(D)$ ,  $P_{\overline{R}}(D)$  et  $P_R(D)$ .

1.

≈ 0*,*3514

$$
P_R(D) = \frac{P(D \cap R)}{P(R)}
$$
  
= 
$$
\frac{P(D) \times P_D(R)}{P(R)}
$$
  
= 
$$
\frac{0.75 \times 0.6}{0.5375}
$$
  
\approx 0.8372

5 On tire une carte au hasard dans un jeu de 52 cartes. On considère les évènements :

- *R* : « la carte tirée est un roi »
- *T* : « la carte tirée est un trèfle »

Les évènements *R* et *T* sont-ils indépendants ?

 $P(R) = \frac{4}{52} = \frac{1}{13}.$  $P(T) = \frac{1}{4}.$ *R*∩*T* est l'évènement « la carte tirée est un roi de trèfle ».  $P(R \cap T) = \frac{1}{52}$ .  $P(R) \times P(T) = \frac{1}{13} \times \frac{1}{4} = \frac{1}{52} = P(R \cap T).$ Donc *R* et *T* sont indépendants.

6 On tire une carte au hasard dans un jeu de 52 cartes. On considère les évènements :

- *D* : « la carte tirée est une dame »
- *F* : « la carte tirée est une figure »

Les évènements *D* et *F* sont-ils indépendants ?

 $P(D) = \frac{4}{52} = \frac{1}{13}.$  $P(F) = \frac{3 \times 4}{52} = \frac{3}{13}.$ *D* ∩*F* est l'évènement « la carte tirée est une dame ». Donc *P*(*D* ∩ *F*) =  $\frac{1}{13}$ .  $P(D) \times P(F) = \frac{1}{13} \times \frac{3}{13} = \frac{3}{169} \neq P(D \cap F).$ Donc *D* et *F* ne sont pas indépendants.

7 Une forêt est constituée de chênes et de noisetiers. Les chênes représentent 40% des arbres, et les noisetiers 60%.

10% des arbres sont touchés par un parasite. Les chênes représentent 20% des arbres atteints. Déterminer la probabilité qu'un chêne soit touché par le parasite.

On considère les évènements suivants :

- *T* : « l'arbre est touché par le parasite »
- *C* : « l'arbre est un chêne »

D'après l'énoncé :

• 
$$
P(C) = 0.4
$$
.   
•  $P(\overline{C}) = 0.6$ .   
•  $P(T) = 0.1$ .   
•  $P_T(C) = 0.2$ .

On cherche à calculer  $P_C(T)$ .

$$
P_C(T) = \frac{P(C \cap T)}{P(C)}
$$
  
= 
$$
\frac{P(T) \times P_T(C)}{P(C)}
$$
  
= 
$$
\frac{0.1 \times 0.2}{0.4}
$$
  
= 0.05

8 On lance trois fois de suite une pièce de monnaie. On considère les évènements suivants :

- *A* : « le premiet jet donne face »
- *B* : « le second jet donne face »
- 1. Déterminer l'univers de cette expérience aléatoire.
- 2. Calculer  $P(A)$ ,  $P(A \cap B)$ ,  $P(B)$  et  $P_A(B)$ .
- 3. Démontrer que les évènements *A* et *B* sont indépendants.

1. Ω = {*FFF* ; *FFP* ; *FP F* ; *P FF* ; *FP P* ; *P FP* ; *P P F* ; *P P P* }

2. *A* = {*FFF* ; *FFP* ; *FP F* ; *FP P* }. Donc  $P(A) = \frac{4}{8} = \frac{1}{2}$ .  $A \cap B = \{FFF; FFP\}.$ Donc  $P(A \cap B) = \frac{2}{8} = \frac{1}{4}$ .  $B = \{FFF; FFP; PFF; PFP\}$ . Donc  $P(B) = \frac{4}{8} = \frac{1}{2}$ . Ainsi :  $P_A(B) = \frac{P(A \cap B)}{P(B)} = \frac{\frac{1}{4}}{\frac{1}{2}} = \frac{1}{4} \times \frac{2}{1} = \frac{1}{2}.$ 

- 3. Deux possibilités :
	- $P(A) \times P(B) = \frac{1}{2} \times \frac{1}{2} = \frac{1}{4} = P(A \cap B).$ Donc *A* et *B* sont indépendants.
	- $P_A(B) = \frac{1}{2} = P(B).$

Donc *A* et *B* sont indépendants.

9 Soient *A* et *B* deux évènements indépendants tels que :

•  $P_B(A) = \frac{1}{2}$ 

•  $P_{A \cup B}(B) = \frac{2}{3}$ Calculer *P*(*B*).

$$
P_{A \cup B}(B) = \frac{2}{3} \iff \frac{P((A \cup B) \cap B)}{P(A \cup B)} = \frac{2}{3}
$$

$$
\iff \frac{P(B)}{P(A) + P(B) - P(A \cap B)} = \frac{2}{3}
$$

*A* et *B* sont indépendants, donc  $P(A \cap B) = P(A) \times P(B)$ .  $D'$ **où** :  $\frac{P(B)}{P(A)+P(B)-P(A)\times P(B)} = \frac{2}{3}.$  $P_B(A) = \frac{1}{2}.$ 

Or *A* et *B* sont indépendants, donc :  $P_B(A) = P(A)$ . D'où  $P(A) = \frac{1}{2}$ . Ainsi :

$$
\frac{P(B)}{P(A) + P(B) - P(A) \times P(B)} = \frac{2}{3} \iff \frac{P(B)}{\frac{1}{2} + P(B) - \frac{1}{2} \times P(B)} = \frac{2}{3}
$$

$$
\iff \frac{P(B)}{\frac{1}{2}(1 + P(B))} = \frac{2}{3}
$$

$$
\iff \frac{P(B)}{1 + P(B)} = \frac{1}{3}
$$

$$
\iff P(B) = \frac{1}{3}(1 + P(B))
$$

$$
\iff P(B) = \frac{1}{3} + \frac{1}{3}P(B)
$$

$$
\iff P(B) - \frac{1}{3}P(B) = \frac{1}{3}
$$

$$
\iff \frac{2}{3}P(B) = \frac{1}{3}
$$

$$
\iff P(B) = \frac{1}{2}
$$

- B Probabilités totales
	- B.1 Faire ses gammes
- 10 On considère l'arbre pondéré suivant.

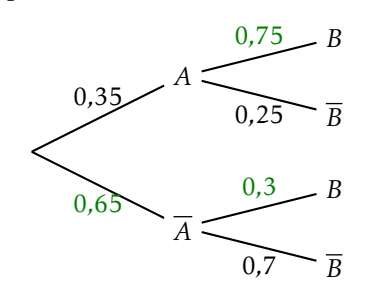

- 1. Compléter l'arbre pondéré.
- 2. Calculer  $P(A \cap B)$ ,  $P(A \cap \overline{B})$ ,  $P(\overline{A} \cap B)$  et  $P(\overline{A} \cap \overline{B})$ .
- 3. Calculer *P* (*B*).
- 4. Calculer  $P_B(A)$  et  $P_{\overline{B}}(A)$ .
- 5. Dresser l'arbre pondéré retourné.
	- 2.  $P(A \cap B) = P(A) \times P_A(B) = 0.35 \times 0.75 = 0.2625$ .  $P(A \cap \overline{B}) = P(A) \times P_A(\overline{B}) = 0,35 \times 0,25 = 0,0875.$  $P(\overline{A} \cap B) = P(\overline{A}) \times P_{\overline{A}}(B) = 0,65 \times 0,3 = 0,195.$  $P(\overline{A} \cap \overline{B}) = P(\overline{A}) \times P_{\overline{A}}(\overline{B}) = 0,65 \times 0,7 = 0,455.$
	- 3. *A* et *A* forment une partition de l'univers, donc d'après la formule des probabilités totales :

$$
P(B) = P(A \cap B) + P(\overline{A} \cap B)
$$

$$
= 0.2625 + 0.195
$$

$$
= \boxed{0.4575}
$$

$$
4.
$$

$$
P_B(A) = \frac{P(A \cap B)}{P(B)}
$$

$$
= \frac{0.2625}{0.4575}
$$

$$
\approx \boxed{0.5738}
$$

$$
P_{\overline{B}}(A) = \frac{P(A \cap \overline{B})}{P(\overline{B})}
$$

2. Calculer  $P(E)$ .

=  $P(A \cap B)$  $1 - P(R)$ = 0*,*0875 1 − 0*,*4575  $\approx$  0.1613 5. *B B* 0*,*4575 0*,*5425 *A A A A* 0*,*5738 0*,*8387 0*,*1613 0*,*8387

11 Soient *A*, *B* et *C* trois évènements formant une partition de l'univers d'une certaine expérience aléatoire.

On considère l'évènement *E* tel que :

- $P(A) = 0.15$   $P_A(E) = 0.2$   $P(A) = 0.7$
- $P(B \cap E) = 0,31$

Calculer *P* (*E*).

*A*, *B* et *C* forment une partition de l'univers, donc d'après la formule des probabilités totales :

$$
P(E) = P(A \cap E) + P(B \cap E) + P(C \cap E)
$$
  
=  $P(A) \times P_A(E) + P(B \cap E) + P(C \cap E)$   
= 0,7 × 0,2 + 0,31 + 0,15  
= 0,6

12

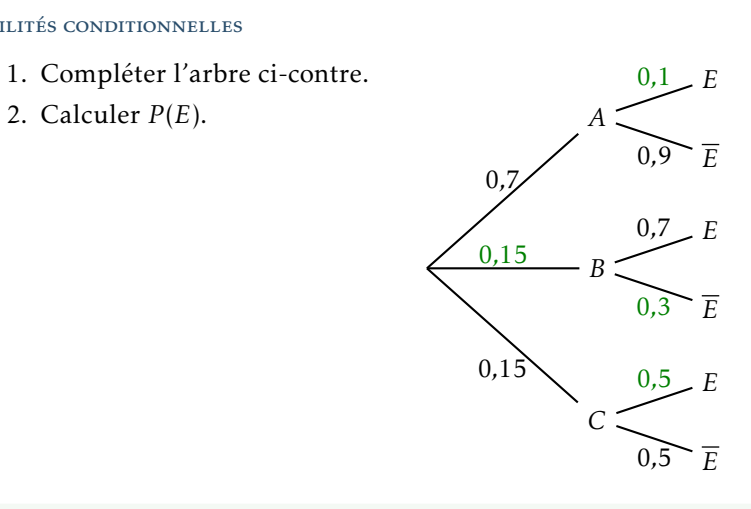

2. *A*, *B* et *C* forment une partition de l'univers, donc d'après la formule des probabilités totales :

$$
P(E) = P(A \cap E) + P(B \cap E) + P(C \cap E)
$$
  
=  $P(A) \times P_A(E) + P(B) \times P_B(E) + P(C) \times P_C(E)$   
=  $0,7 \times 0,1 + 0,15 \times 0,7 + 0,15 \times 0,5$   
=  $0,25$ 

# B.2 Exercices d'entraînement

13 L'angine chez l'être humain est provoquée soit par une bactérie (angine bactérienne), soit par un virus (angine virale). On admet qu'un malade ne peut pas être à la fois porteur du virus et de la bactérie.

L'angine est bactérienne dans 20% des cas.

Pour déterminer si une angine est bactérienne, on dispose d'un test. Le résultat du test peut être positif ou négatif. Le test est conçu pour être positif lorsque l'angine est bactérienne, mais il présente des risques d'erreur :

- si l'angine est bactérienne, le test est négatif dans 30% des cas.
- si l'angine est virale, le test est positif dans 10% des cas.

On choisit au hasard un malade atteint d'angine. On note les évènements suivants.

- *B* : « L'angine du malade est bactérienne ».
- *T* : « Le test effectué est positif ».
- 1. Représenter la situation par un arbre de probabilité.
- 2. (a) Quelle est la probabilité que l'angine du malade soit bactérienne et que le test soit positif ?
	- (b) Montrer que la probabilité que le test soit positif est de 0*,*22.

1.

(c) Un malade est choisi au hasard parmi ceux dont le test est positif. Quelle est la probabilité pour que son angine soit bactérienne ?

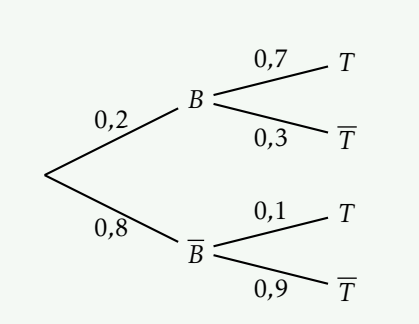

2. (a)

$$
P(B \cap T) = P(B) \times P_B(T)
$$
  
= 0,2 × 0,7  
= 0,14

(b) *B* et  $\overline{B}$  forment une partition de l'univers, donc d'après le formule des probabilités totales :

$$
P(T) = P(B \cap T) + P(\overline{B} \cap T)
$$
  
=  $P(B \cap T) + P(\overline{B}) \times P_{\overline{B}}(T)$   
= 0,14 + 0,8 × 0,1  
= 0,22

(c)

$$
P_T(B) = \frac{P(B \cap T)}{P(T)}
$$

$$
= \frac{0.14}{0.22}
$$

$$
\approx \boxed{0.6364}
$$

14 Dans une école de statistiques, après étude des dossiers des candidats, le recrutement se fait de deux façons :

• 10 % des candidats sont sélectionnés sur dossier. Ces candidats doivent ensuite passer un oral à l'issue duquel 60 % d'entre eux sont finalement admis à l'école.

• Les candidats n'ayant pas été sélectionnés sur dossier passent une épreuve écrite à l'issue de laquelle 20 % d'entre eux sont admis à l'école.

On choisit au hasard un candidat à ce concours de recrutement. On note :

- *D* l'évènement « le candidat a été sélectionné sur dossier »;
- *A* l'évènement « le candidat a été admis à l'école »;
- *D* et *A* les évènements contraires des évènements *D* et *A* respectivement.
- 1. Traduire la situation par un arbre pondéré.
- 2. Calculer la probabilité que le candidat soit sélectionné sur dossier et admis à l'école.
- 3. Montrer que la probabilité de l'évènement *A* est égale à 0*,*24.
- 4. On choisit au hasard un candidat admis à l'école. Quelle est la probabilité que son dossier n'ait pas été sélectionné ?

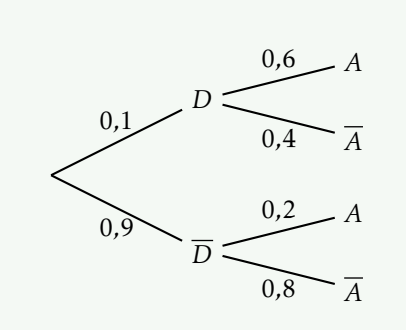

2.

4.

1.

$$
P(D \cap A) = P(D) \times P_D(A)
$$
  
= 0,1 × 0,6  
= 0,06

3. *D* et  $\overline{D}$  forment une partition de l'univers, donc d'après la formule des probabilités totales :

$$
P(A) = P(D \cap A) + P(\overline{D} \cap A)
$$
  
=  $P(D) \times P_D(A) + P(\overline{D}) \times P_{\overline{D}}(A)$   
=  $0, 1 \times 0, 6 + 0, 9 \times 0, 2$   
=  $\boxed{0,24}$ 

$$
P_A(\overline{D}) = \frac{P(\overline{D} \cap A)}{P(A)}
$$

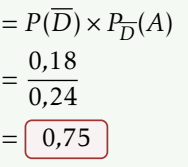

15 Dans une famille, des crêpes sont régulièrement préparées.

Chaque jour, la probabilité que des crêpes soient faites est égale à 0*,*4 si on en a mangé la veille, et à 0*,*7 si on n'en a pas mangé la veille.

Soit *S* l'évènement « la famille mange des crêpes le samedi ».

Sachant que dans cette famille, on ne mange jamais de crêpes le jeudi, calculer *P* (*S*).

Soit *V* l'évènement : « la famille mange des crêpes le vendredi ».

Puisque la famille ne mange jamais de crêpes le jeudi, on en déduit  $P(V) = 0.7$ . En appliquant le même raisonnement pour le samedi en fonction de si l'évènement *V* est réalisé ou non, on peut dresser l'arbre ci-dessous.

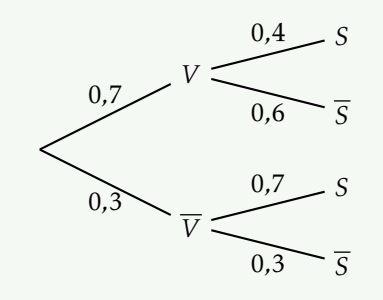

*V* et  $\overline{V}$  forment une partition de l'univers, donc d'après la formule des probabilités totales.

Ainsi, d'après la formule des probabilités totales :

$$
P(S) = P(V \cap S) + P(\overline{V} \cap S)
$$
  
=  $P(V) \times P_V(S) + P(\overline{V}) \times P_{\overline{V}}(S)$   
=  $0,7 \times 0,4 + 0,3 \times 0,7$   
=  $\begin{bmatrix} 0,49 \end{bmatrix}$ 

16 Votre ami vient de passer un test de dépistage d'une maladie rare et incurable, qui touche une personne sur 100 000. Malheureusement le test est positif. Espérant une erreur de diagnostic, il a demandé quelle était la probabilité d'une erreur. Un spécialiste lui a répondu que pour 99% des malades, le résultat était positif, alors que pour 99*,*9% des personnes saines, le résultat est négatif.

On considère les évènements suivants :

• *M* : « la personne est malade »

- *T* : « le test est positif »
- 1. Construire un arbre pondéré modélisant la situation.
- 2. Déterminer la probabilité qu'une personne choisie ait un test positif.
- 3. On appelle « valeur prédictive positive » la probabilité qu'une personne soit malade sachant que le test est positif.

Déterminer la valeur prédictive positive de ce test.

4. Conclure.

1.

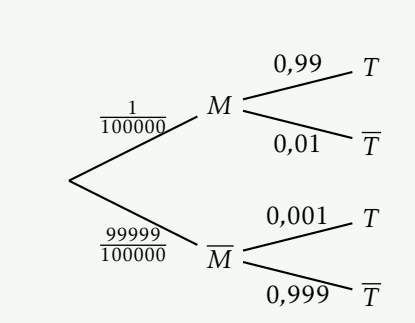

2. *M* et  $\overline{M}$  forment une partition de l'univers, donc d'après la formule des probabilités totales :

$$
P(T) = P(M \cap T) + P(\overline{M} \cap T)
$$
  
=  $P(M) \times P_M(T) + P(\overline{M}) \times P_{\overline{M}}(T)$   
=  $\frac{1}{100000} \times 0.99 + \frac{99999}{100000} \times 0.001$   
 $\approx 0.001$ 

3.

$$
P_T(M) = \frac{P(M \cap T)}{P(T)}
$$
  
= 
$$
\frac{P(M) \times P_M(T)}{P(T)}
$$
  

$$
\approx \frac{\frac{1}{100000} \times 0.99}{0.001}
$$
  
= 
$$
\boxed{0.0099}
$$

4. On peut en conclure que malgré le résultat positif, il y a très peu de chances pour que votre ami soit réellement atteint par cette maladie. Dans ce genre de cas, des analyses complémentaires sont effectuées pour savoir si la personne est atteinte. Le premier test permet d'effectuer une première sélection, souvent à moindre coût.

<span id="page-7-0"></span>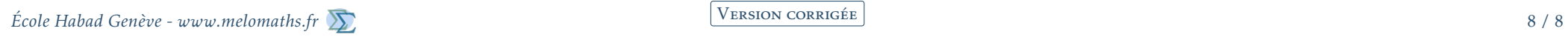

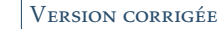